# **Règles de rédaction**

#### **Règles générales**

-Fermer chaque information d'une section par un point (sauf pour 1a, 1b, 1e, 1f, 1g ; le titre et date d'une œuvre), ex. :

- <6b> Chapelain de £Paris (Université : deux chapelles fondées sur le Trésor du Roi) en %1403%;
- <6b> Curé de £Béthilly (diocèse de £Meaux) % :1403%;

<6b> Chanoine de £Chartres % :1403%.

-Dans une même section et même information (surtout pour les manuscrits), séparer les informations par une virgule, ex. :

<<c>> MS. Stockholm, Kg. B. A 199, f.76-82 (aux Chartreux d'£Erfurt).

- Dans une même section, intégrer un point virgule quand il y a changement d'information et revenir à la ligne, ex. : <6b> Chanoine de £Liège (Saint-Lambert) % :1281-1290% ;

<6b> Chantre de £Liège (Saint-Lambert) %1290-1309 %.

-Pour la nomenclature des folios : f.76-82, f.76v-82r.

-Gardez seulement la mention C BIBLIOGRAPHIE.

-Chaque information doit se référencer à la source utilisée (tant pour la partie biographique que textuelle) :

 $\langle 5c \rangle$  info

<s> source, ex. : CUP (AN, Paris, M88, f. 23r.), %1312/05/11%, Paris.

-Intégrer sources primaires dans 99 (sauf CUP (source), généré automatiquement) -Pour les œuvres :

-Si œuvre donnée par un seul rédacteur, indiquez une seule fois la source endessous du titre, ex. : <24a1>&Tractatus de concepcione et generatione precipue filiorum&  $\langle s \rangle$  WICK: vol. I, p. 73.

-Si deux rédacteurs attribuent une même œuvre à chaque information indiquez

la source, ex. : <24a1> &Tractatus de concepcione et generatione precipue filiorum&  $\langle s \rangle$  WICK: vol. I, p. 73.

 $\langle s \rangle$  WEIJERS: I, p. 75.

#### **Règles liées aux caractères spéciaux**

-7 caractères spéciaux

-**\*** indexe les noms de lieux, ex. : \*Paris.

-**\$** est l'index des noms de personne, ex. : \$Helluinus de FOSSICO\$. Autres cas, ex. : \$Antoine CHAUSSADE, Frère\$

-**£** indexe les institutions et les titres (de noblesse ou autres) -en plein texte, ex. : l'Université de £Paris ; \*Paris (Collège de £Navarre). -entre deux délimiteurs \$ : Familier de \$LOUIS, duc d'£Orléans\$.

**-=** signe de chaînage, qui réunit deux termes, qui fonctionnent dès lors comme un seul terme, notamment au niveau de l'indexation.

Ex. : \*Merton=College et à \*Balliol=College ; £Nation=anglaise

Bien le rétablir pour l'origine géographique (2a), ex. : \*Aquitaine (\*La=Rochelle).

-**%** est le signe de reconnaissance de date, ex. : %1288% ; %1277-1277% ;  $\%$ :1403% = avant 1403; %1223:\% = après 1223: %1246-1310:% = 1246-après 1310; %:1246:-:1310:% =circa. 1246-1310 sur l'ensemble de l'intervalle; %:1246:-1310% =circa. 1246-1310; ?%1312-1316% =1312 ?-1316; %1312-1316%? =1312-1316 ?; ?%1312-1316%? =1312-1316 ?sur l'ensemble de l'intervalle; ?%1287%;  $?%:1375$ :% = ca. 1375 ?: ?%1229-1229%? = une seule date connue **ET** ?%1201-1300%? = XIIIème siècle. Pour date complète, mettre en commentaire et appliquer les règles si dessus : %:1424-02-02% = avant le 2 février 1424.

-**&** : signe de soulignement (pour les titres d'œuvres en général), ex. : &Epistola ad fratres conv. Lucani&

**-/** signe d'interruption de lecture quand il est placé en début d'alinéa (le plus généralement pour les commentaires), ex. : <6d> /S'il s'agit bien du même personnage ?

**-?** signe d'incertitude qui affecte l'ensemble du paragraphe quand il est placé en début de paragraphe sans espace, ex. : ?\*Angleterre.

*Attention : dans les éditions du dictionnaire sous WORD, il est possible de supprimer les caractères \$, £, et % à l'aide d'une Macro ; de même, les caractères qui se trouvent entre deux & sont mis en italiques et les caractères & supprimés, tandis que le caractère = est remplace par un blanc.*

#### **Hiérarchie du texte**

**<>** : Paragraphe (élément biographique) **<<>>** : Sous-paragraphe (œuvre de l'auteur) **<<<>>>** : sous-sous paragraphe (traduction)

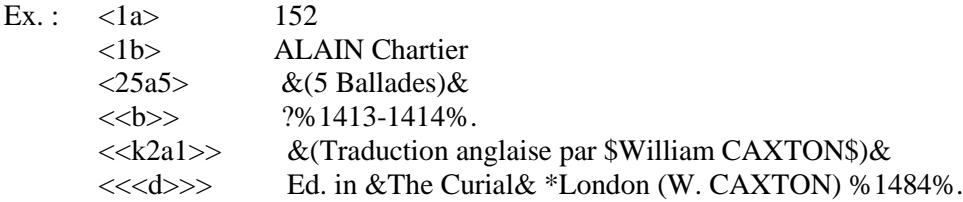

*Alinéa : disposition typographique requise par certaines procédures de PROSOP et permettant de placer en début d'alinéa tel ou tel mot; le passage à la ligne est accompagné d'une ponctuation forte (.ou ;).*

#### **Codes et rédactions des paragraphes**

**I) Fiches biographiques (champs 1 à 18)**

### *Fiche d'identité*

**1a** : Numéro d'ordre de l'individu dans le fichier.

**1b** : Nom d'usage conventionnellement attribué à l'individu, sous la forme NOM, prénom sous forme latine.

**1c** : Variante du nom sous forme latine ou vernaculaire. Chaque variante dispose d'un alinéa.  $Ex. : <1c>$  \$Alexandre BUR I\$:

<1c> \$Alexander BURSCOT\$.

Pour les personnes régnantes, ex. : <1c> \$ANNE de Bretagne, reine de £France\$ Mais différent pour ex. :  $\langle 1c \rangle$  Charlotte de SAVOIE\$ Indiquez pour chaque variante la source mais pas pour le nom d'usage.

**1d** : Descriptif court.

**1e** : Dates de naissance et de décès, séparées par – .

**1f** : Dates de début et de fin d'activité connues. ( ! =La date de début d'activité correspond en principe à l'âge de 25 ans sauf si l'individu a passé sa maîtrise ès arts auparavant ou s'il a déjà produit une œuvre) = justification à nuancer.

**1g** : Date médiane d'activité : moyenne arithmétique entre les dates de début et de fin d'activité (calculée automatiquement).

**1h :** Femmes (les universitaires étant par défaut des hommes).

**1k** : Statut à Paris

 $M = M$ aîtres  $G =$  Gradués (bachelier, licencié, etc.)  $E = \text{Étudiants}$  $S =$ Suppôts (libraires, notaires, etc.)  $X =$ Extérieurs (ex. : Erasme) D= Douteux (à mettre si le statut est douteux)

# *Situation géographique*

**2a** : Lieu de naissance. Indiquez pays ou région, suivi entre parenthèses d'une indication plus précise, en général la région/département, la ville ou le village d'origine. Orthographier la mention du pays et de la région en français mais la ville ou le village dans la langue du pays. Indiquer l'origine géographique selon un ordre et un codage particulier :

\*Pays (\*Région (\*ville)). \*Région (\*Ville).

Si la ville est mentionnée, indiquer la région et le pays, puis indiquer en 2b le diocèse :

Ex. : <2a> \*France (\*Normandie (\*Rouen)).

<2b> Diocèse de £Rouen.

**2b** : Diocèse. Orthographier la mention du diocèse dans la langue du pays. Ex. :  $\langle 2h \rangle$  Diocèse de £Rouen.

**2c** : Arrivée à Paris ou départ de Paris.

### *Insertion relationnelle*

**3a** : Classe sociale d'origine. La profession du père est spécifiée quand cela est possible. La rédaction obéit à la règle suivante : est placé obligatoirement en tête le mot dénotant la classe sociale.

Ex. : <3a> Commun (bourgeoisie).

**3b** : Réseau familial. Chaque individu mentionné est indiqué sur un alinéa particulier renvoyant à l'individu-vedette. Chaque alinéa est rédigée de la façon suivante : "son père (ou toute autre relation de parenté) est X". Le père, la mère, la ou les femmes sont mentionnés dans cet ordre, les autres membres de la famille et de la belle-famille venant ensuite.

Ex. : <3b> Son parent est (peut-être) \$Alexander de KININMUND, Evêque d'£Aberdeen\$ ;

<3b> Son frère=aîné est \$John de KININMUND\$.

**3c** : Classe sociale personnelle, le niveau le plus élevé atteint au cours de la carrière étant mentionné en premier lieu.

Ex. :  $\langle 3c \rangle$  Lord ecclésiastique %1337-1343%.

**3d** : Relation de service personnelle ; il est nécessaire de placer le mot d'usage en tête d'alinéa: Service de

Chapelain de : ex. <3d> Chapelain de \$LOUIS, duc d'£Orléans\$ en %1403%. (Mais le faire apparaître également en 6b : en tant que clerc ou chapelain d'une paroisse selon les informations).

Secrétaire de

Familier de

Protégé de

Ex. : <3d> Service de \$PIERRE II, duc de Bourbon\$. <3c> Lord ecclésiastique %1337-1343%.

**3e** : Ami de. Ex. : <3e> Ami de \$Heinrich SUSO\$. Ennemi de. Ex. : <3e> Ennemi de \$Heinrich SUSO\$.

**3f** : Impliqué dans une polémique avec ou dans un débat intellectuel.

Ex. : <3f> Impliqué dans une polémique avec \$Marsile de PADOUE\$ et \$Guillaume d'OCKHAM\$.

**3g** : Entretient une correspondance suivie avec. Ex. : <3g> Correspondance suivie avec les \$MEDICIS\$.

**3h** : Appartient à un groupe particulier. Ex. : <3h> Adversaire de \$DANTE\$. <3h> Appartient au camp des \*Armagnacs.

**3i** : Liens politiques particuliers. Ex. : <3i> Protégé par \$JEAN le Bon, roi de £France\$. <3i> Un des partisans de la soustraction d'obédience en

%1398%.

**3j :** Mention évoquant les liens professionnels à différencier des liens d'amitiés ou de service (cf. champ 3d et 3e) ; il est nécessaire de placer le mot d'usage en tête d'alinéa: Proche de Collaborateur de

**3k** : Exécuteur testamentaire dans les deux sens.

#### *Formation*

**5a** : Formation pré-universitaire. Ex. : <5a> Etudes au monastère (augustin) de £Padova.

**5b** : Université ou *Studium*. Le nom de l'université est indiqué en premier mot. Dans le cas de PARIS, il est suivi entre parenthèses du nom de la Nation à laquelle il appartient, et/ou du collège fréquenté, puis des dates de fréquentation. Il peut y avoir plusieurs universités fréquentées. Dans ce cas, le nom de l'université doit toujours être en premier mot.

Ex. : \*Paris (Collège de £Navarre) %1382-1386%) ;

\*Paris (Nation de £Picardie) %1382-1400%).

**5c** : Grade obtenu. L'indication de grade est suivie, entre parenthèses, du nom de l'université dans laquelle le grade a été obtenu, sous forme abrégée : pour Paris (P) et le reste en toutes lettres (Orléans), puis enfin la date d'obtention du grade : Ex. : M.T. (P) %1321%.

Les indicateurs de grade sont les suivants : **S.** : étudiant, sans grade connu. **B.** : bachelier ; **L.** : licencié ; **M.** : maître ; **D.** : docteur ; **Mag.** : Magister

Les indicateurs de discipline sont les suivants : **A.** : Arts. **Décret** : Décret **T.** : Théologie **C.L.** : Droit civil. **Cn.L.** : Droit canon.

**Ll.** : Utriusque juris. **Lois** : Lois **M.** : médecine. **Mu.** : Musique. **N.** : Notariat

**5e** : Informations relatives à la vie de l'individu dans un Collège/Statut au sein du collège.

**5f** : Fondation d'un collège/d'une bourse.

### *Carrière ecclésiastique*

**6a** : Statut douteux, ex. : <6a> Archevêque de £Braga en %1272% ;

**6b** : Ecclésiastique séculier : chaque position ecclésiastique dispose d'un alinéa ; le titre est indiqué en premier, suivi du nom de lieu (cathédrale, grande ville, ensuite nom de l'église), ensuite, dates de tenure quand elles sont connues :

Ex. : "Chanoine de £Lille (St-Pierre), %1312-1321%"; ou "Curé de £Lagny %1312-1314%".

<6b> Chanoine de £Mussy-sur-Seine (diocèse de £Langres).

 $<sub>6b></sub> <sub>6b></sub>$  Candidat à un canonicat de £Quimper avec expectative de prébende en</sub> %1362%.

*S'il s'agit d'un séculier dont la carrière est inconnue, indiquer "carrière inconnue". Pour éviter les difficultés de sélection, il est recommandé de commencer par une majuscule le mot placé en début de ligne : ainsi, dans l'exemple précédent, "Chanoine" au lieu de "chanoine".*

#### **Liste**

Clerc [en cas de carrière inconnue ou d'absence totale de bénéfice]. Chapelain. Recteur, Curé, Vicaire. **Master** Chanoine. Evêque, Archevêque, Cardinal. Les bénéfices et positions détenus sont indiqués dans un ordre hiérarchique croissant.

**6c** : Bénéfices ecclésiastiques séculiers détenus par un ecclésiastique originaire du clergé régulier (même liste de premiers mots que pour le paragraphe 6b). E. : <6c> Archevêque de £Reggio (Calabre) %1321%, nommé par \$JEAN XXII\$.

**6d** : Ecclésiastique régulier. Les sigles utilisés : O.S.B. : Bénédictin; O.Clun. : Clunisien O.C. : Cistercien; O.Carth. : Chartreux; O.F.M. : Franciscain; O.P. : Dominicain; O.E.S.A. : Augustin; O.Carm. : Carme.

Ex. : <6d> O.E.S.A. : province (augustine) d'£Ancona.

 $<$ 6d> O.P. : Couvent (dominicain) de £Bergerac.

Les autres ordres sont indiqués en toutes lettres, notamment pour les chanoines réguliers après le mot "Chanoine"; lorsqu'il s'agit d'un mouvement observant de l'un des ordres évoqués cidessus, la mention "Obs." suit le nom de l'ordre.

Ex. : <6d> Chanoine=augustin : prieuré (cathédral) de £Carlisle.

*(6e : Membre du clergé régulier après la réforme. Les abréviations utilisées sont identiques à celles du paragraphe 6d, à l'exception de S.J. pour Jésuite.)*

**6f** : Position hiérarchique occupée dans un ordre régulier.

Ex. :  $\langle 6f \rangle$  Prieur de £Clairvaux %1206-1207% ;

 $\langle 6f \rangle$  Abbé de £Zirc (\*Hongrie) %1208-1218%.

*(6g : Membre du clergé séculier après la Réforme. Les premiers mots utilisés sont les mêmes que dans le paragraphe 6b. Ex. : <6g> O.F.M. : couvent (franciscain) d'£Oxford avant %1322%.)*

**6i** : Fonctions ecclésiastiques auprès du Pape et pour son compte. Ex. :  $\langle 6i \rangle$  Chapelain pontifical en %1378% au moins.

**6j** : Fonctions ecclésiastiques diverses. Ex. : <6j> Official de £Paris %1267%.

**6k :** Fondation d'une communauté ou autre.

# *Carrière professionnelle*

Suivre la formule suivante :

# **Fonction \$Patron\$ £Institution \*Ville %date%**

Ex. <7b> Procureur de la £Nation=anglaise \*Paris en %1301%.

<7b> Procureur de la Nation d'£Angleterre à \*Paris en %1301%.

**7a** : Maître d'école, précepteur (liés à un service personnel) : *<7a> Précepteur de \$Guy d'AVESNES\$, archidiacre.*

**7b** : Universitaire. A chaque fonction correspond un alinéa.

**7c** : Homme de loi.

**7d** : Administrateur de biens.

**7e** : Administration ou patronage municipal.

**7f** : Profession "culturelle" : scribe, libraire, acteur etc..

**7g** : Fonctions religieuses à la Cour. Ex. : *<7g> Chapelain de la chapelle royale de \$JEAN II le Bon, roi de £france\$ en %1362%.*

**7h** : Fonctions culturelles à la Cour. Ex. : *<7h> Libraire de \$JEAN Sans Peur, duc de £Bourgogne\$.*

**7i** : Fonctions diverses à la Cour (valet, service domestique). Ex. : *<7i> Valet de chambre de \$CHARLES VI, roi de £France\$.*

**7j** : Administration royale (Parlement). Ex. : *<7j> Conseiller à la £Chambre=des=enquêtes du £Parlement de (\*Paris), %1401-1418%.*

**7k** : Fonctions dans l'administration locale.

**7l** : Diplomatie (y compris diplomatie ecclésiastique, et participation aux conciles œcuméniques).

**7m** : Marchand, artisans, industriels.

**7n** : Médecin.

**7o** : Marin.

**7p** : Soldat.

**7q** : Héraut.

**7r** : Seigneur exploitant ses terres.

**7s : Diverses professions** : architecte, *surveyor*, ingénieur, astronome, philosophe.

**/ :** Le commentaire peut aussi être un moyen de mentionner les métiers « ambigus » ou qui ne sont pas mentionnés dans la liste (à rattacher au code 1d).

# *Carrière politique et vicissitudes diverses*

8a : Position politique importante. Ex. : <8a> Membre du Conseil du £Roi. <8a> Conseiller royal.

**8c** : Religion. Sont employés en premier mot les vocables suivants : lollard (lollard et wycliffite étant pris comme équivalents); protestant; puritain; catholique. Ex. : <8c> Amauricien. Ou encore <8c> Clémentiste.

**8d** : Emprisonné. Le motif est indiqué entre parenthèses (motifs religieux, politiques, criminels, dettes, militaires, prisonnier de guerre). Les cas d'emprisonnement à l'étranger sont signalés ; chaque emprisonnement pour des motifs différents occupe un alinéa.

Ex. : <8d> Condamné en %1210%.

 <8d> Exil (pour motifs politiques) dans l'\*Empire, à \*Rattenberg (\*Tyrol) , puis à \*Wien et enfin à partir de %1419% à \*Lyon .

**8e** : Exécuté (motif entre parenthèses, comme supra). Les cas de mort violente sont également indiqués à ce paragraphe après un signe /.

Ex. : <8e> Exécuté en %1210% (20 novembre).

<8e> /Assassiné à \*Würzburg en %1202% par son domestique.

**8f** : Exilé. Motif entre parenthèse comme *supra*. Le pays et les dates d'exil sont ensuite mentionnés.

Ex. : <8f> Exilé (motifs politiques) à l'abbaye (cistercienne) de £Pontigny en \*France en %1233-1235%.

**8g** : Relatif à une action de justice (Mise en cause dans un procès ou accusateur).

# *Commission/Expertise*

**10 :** Indication d'une participation à une commission avec l'indication du lieu, de la date et du sujet. Il peut s'agir d'une commission réunie par l'université ou par d'autres institutions.

**10a** : Commission de l'université de Paris **10b** : Autres commissions

# *Voyage*

**9** : la nature du voyage est précisée d'abord, avec les termes suivants : voyage; séjour; expédition lointaine; expédition maritime, expédition militaire. Le motif du voyage est ensuite indiqué entre parenthèses : motifs diplomatiques, religieux (pèlerinage spécifié), exil pour motifs religieux ou politiques. La destination est ensuite mentionnée avec, obligatoirement, un nom de pays ; les noms des villes et des provinces traversées étant ensuite indiqués le cas échéant.

Ex. : <9> Voyage en \*Italie à \*Roma pour soutenir les intérêts des étudiants ; il mourut à la \*Curie.

#### *Signes d'individuation*

**15a** : Armoiries **15b** : Sceau

#### **Autres**

**11** : Logement **11a** : à Paris, ex. : <11a> En %1470-1471%, il loue pendant un an un logis à \*Paris (rue de la Bûcherie, dans les écoles). **11b** : Hors Paris.

**12a** : Revenus

**13a** : Testament

**14a** : Don ou legs (biens fonciers, argent, etc.), exempté livres.

*18 : Par « bibliothèque », on comprend ici les livres que l'individu a pu posséder ou avoir en sa possession à un moment donné.* 

*18.1 : Possesseur 18.2 : Il a acquis 18.3 : Fait copier / Copie 18.4 : Acheteur 18.5 : Donateur / Destinataire d'un don 18.6 : Légataire / Destinataire d'un legs 18.7 : Prêteur / Emprunteur 18.8 : Commanditaire / Commanditaire d'une copie 18.9 : Met en gage / Reçoit en gage*

# *On reprend les sous paragraphes suivants et on utilise les signes d'indexation: Sous-paragraphe a : titre ;*

*Sous-paragraphe v : variantes du titre ;*

*Sous-paragraphe t : auteur ;*

*Sous-paragraphe aa : forme ;*

*Sous-paragraphe ab : contenu ;*

*Sous-paragraphe b : date ;*

*Sous-paragraphe s : lieu ;*

*Sous-paragraphe l : langue du texte ;*

*Sous-paragraphe c : manuscrits ;*

*Sous-paragraphe cc : incipit (il peut y en avoir plusieurs) ;*

*Sous-paragraphe d : éditions avant 1700 ;*

*Sous-paragraphe n : si possible n°ISTC et au cas où n° GW en-dessous de l'édition «avant 1700» concernée :* 

*Ex. : <<d>> Ed. \*Venezia %1485%, par \$E. RATDOLT\$ ;*

 *<<n>> ISTC ia00009200, GW 00113.*

*Sous-paragraphe e : dédicace, etc...;*

*Sous-paragraphe f : travail éditorial (commentaire, édition, abréviation etc...);*

*Sous-paragraphe g : travail de traduction;*

*Sous-paragraphe i : édition moderne;*

*Sous-paragraphe j : illustration;*

*Sous-paragraphe k : l'ouvrage est traduit dans une autre langue ;*

*Sous-paragraphe m : polémique*

*Sous-paragraphe r : référence de la source ;*

*Sous-paragraphe p : prisée.*

#### *Exemple :*

*<18.6>Il donne au £Merton College d'\*Oxford en %1291% :*

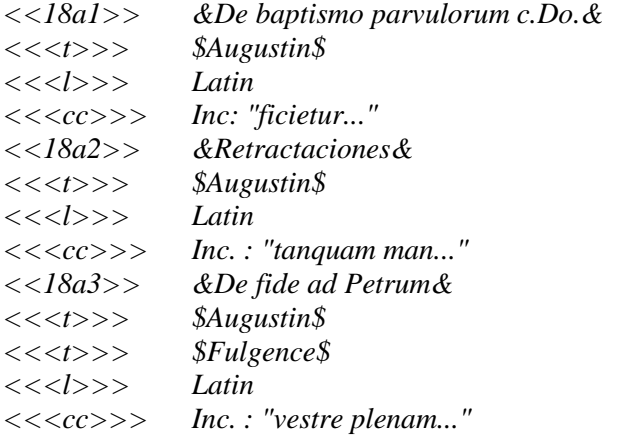

# **II) Production textuelle (champs 19-90)**

La rédaction de cette partie correspond à deux niveaux, le niveau du chapitre et le niveau du paragraphe.

# *1) Le niveau du chapitre*

*Chapitre 19 : généralités.* 

Dans le cas où l'individu n'est auteur d'aucune œuvre :

# **<19> Pas d'œuvre connue.**

Œuvre écrite en (langue) : par exemple, anglais et latin ; l'œuvre graphique (ou toute autre forme) est signalée ici si l'acteur n'est pas auteur d'œuvres littéraires.

# **<19> Œuvre écrite en latin :**

Les sous-paragraphes qui suivent dans le chapitre 19 ont trait aux œuvres complètes ou aux recueils significatifs de collections d'œuvres. Sont ensuite indiquées les éditions d'œuvres complètes.

Pour les œuvres dont on connaît l'existence par des documents mais pour lesquelles, aucun exemplaire manuscrit ou édité n'est conservé.

# **<19> &[Lettre]& /Autre œuvre inconnue.**

Les chapitres 20 à 30 qui suivent correspondent aux matières pour lesquelles des codes détaillés de forme et de contenu n'ont pas encore été mis en place. Ceux existant pour les chapitres 50 et 60 sont désormais transférés sur la base de données seule.

En commentaire, indiquez le degré de recension des œuvres :

-**Recension complète** (Weijers)

-**Recension en cours** (Thomas d'Aquin, quand une recension est présente dans la fiche mais qu'elle est incomplète)

-**Recension non établie** (indication d'œuvres écrites en latin ou autres mais aucune recension ne fait suite).

# *2) Le niveau du paragraphe*

Les règles indiquées ici sont valables pour l'ensemble du fichier. La seule différence entre les domaines non analysés (chapitres 19 à 30) et les chapitres analysés (chapitres 50 et 60) est que dans le premier sous-paragraphe figurent deux caractères de classement. Un sousparagraphe est identifié par la lettre figurant dans la colonne 3 de la zone marginale. Il faut distinguer ici d'une part la syntaxe de la zone marginale des sous-paragraphes, qui obéit à des règles particulières, et de l'autre, la rédaction du contenu des sous-paragraphes.

*a-Syntaxe de la zone marginale du sous-paragraphe :*

# **Indicateur de champ littéraire (20 à 28, 50, 60) en défini au plus près des catégories médiévales :**

- 19 : Collection de textes appartenant à plusieurs champs.
- 20 : Auteur actif dans le champ religieux
- 21 : Auteur actif dans le champ philosophique
- 22 : Auteur actif dans le champ philologique (inclus pédagogique, rhétorique, grammaire)
- 23 : Auteur actif dans le champ scientifique
- 24 : Auteur actif dans le champ médical
- 25 : Auteur actif dans le champ littéraire
- 26 : Auteur actif dans le champ juridique
- 27 : Auteur actif dans le champ pratique (vie quotidienne)
- 28 : Auteur actif dans le champ musical
- 30 : Textes et documents de la pratique administrative
- 50 : Auteur actif dans le champ historique
- 60 : Auteur actif dans le champ politique

#### **En cas d'attribution où un doute subsisterait, on utilise les préfixes 8 et 9 :**

- 88 : Auteur actif dans le champ musical
- 89 : collection de textes appartenant à plusieurs champs
- 90 : Auteur actif dans le champ religieux
- 91 : Auteur actif dans le champ philosophique
- 92 : Auteur actif dans le champ philologique (inclus pédagogique, rhétorique, grammaire)
- 94 : Auteur actif dans le champ médical
- 93 : Auteur actif dans le champ scientifique
- 95 : Auteur actif dans le champ littéraire
- 96 : Auteur actif dans le champ juridique
- 97 : Auteur actif dans le champ pratique
- 98 : Auteur actif dans le champ historique
- 99 : Auteur actif dans le champ politique

**Numéro d'ordre : ordre chronologique en fonction des dates de rédaction des œuvres quand elles sont connues puis les œuvres non datées.**

*b-Rédaction du contenu des sous-paragraphes :*

Sous-paragraphe  $1 = a$  : titre : Sous-paragraphe  $2 = v$ : variante du titre Sous-paragraphe  $3 = aa$  : forme ; Sous-paragraphe  $4 = ab$  : contenu ; Sous-paragraphe  $5 = b$  : date et lieu ; Sous-paragraphe  $6 = 1$  : langue du texte; Sous-paragraphe  $7 = c$  : manuscrits: Sous-paragraphe  $8 = cc$ : incipit; il peut y en avoir plusieurs. Sous-paragraphe  $9 = ccc$ : explicit ; Sous-paragraphe  $10 = cccc$ : colophon ; Sous-paragraphe  $11 = d$ : éditions avant  $1700$ ; Sous-paragraphe 12 : si possible n°ISTC et au cas où n° GW en-dessous de l'éditions «avant 1700» concernée : Ex. :  $<>$  Ed. \*Venezia %1485%, par \$E. RATDOLT\$ ;  $\langle \langle n \rangle \rangle$  ISTC ia00009200, GW 00113. Sous-paragraphe  $13 = e$ : dédicace, etc... ; Sous-paragraphe  $14 = f$ : travail éditorial (commentaire, édition, abréviation etc...); Sous-paragraphe  $15 = g$ : travail de traduction; Sous-paragraphe  $16 = i$ : édition moderne; Sous-paragraphe  $17 = j$ : illustration; Sous-paragraphe  $18 = k$ : l'ouvrage est traduit dans une autre langue; Sous-paragraphe  $19 = m$ : polémique.

*Sous-paragraphe « contenu » : en attente.*

- **Sous-paragraphe**  $1 = a$  **<b>: titre**. Le titre est placé entre caractères  $\&$ , c'est-à-dire qu'il doit être souligné ou mis en italique au moyen d'une macro si il est transféré sous WORD ou tout autre logiciel. Lorsqu'il est placé entre parenthèses, c'est un faux-titre. **Ex.** : <23a1>&Tractatus de sphera solida, sive de Astrolabio spherico&
- **Sous-paragraphe 2 = aa : forme** ;
- **Sous-paragraphe 3 = ab : contenu** ; Pour la rédaction, reprendre pour modèle du champ 2a :  $\mathbf{Ex.}$  :  $\langle \langle \text{ab} \rangle \rangle$  Biblica (Évangiles).
- **Sous-paragraphe 4 = v : variante du titre ; Ex. :** <23v1>&Tractatus de spherae solidae&
- **Sous-paragraphe 5 = b : date.** Les règles d'écriture sont les mêmes que dans le label.  $\mathbf{Ex.}$  **:** << b>> %1303%
- **Sous-paragraphe 6 = c : manuscrits**. Pour les manuscrits, la rédaction des cotes se fait ainsi (séparer dans une même section les informations par une virgule) :
	- MS. : chaque cote est précédée en début de ligne par MS.
	- Nom de la ville (dans la langue du pays, cf. index géographique),
	- Nom de l'établissement abrégé selon les normes établies par Scriptorium (renvoi vers la liste établi par la revue),
	- Fonds et numéro du manuscrit,
	- Foliotation
	- Indications de propriété ("à X"), de provenance et de date entre parenthèses.
	- **Ex. : <<c>> MS. Paris, B. Mazarine 889, f.184a-220d.**

**Ex : <<c>> MS. Città del Vaticano, BAV, Ottob. lat. 318 , f.195-205.**

**! Si numérisation du manuscrit : insérer un commentaire et indiquer le lien internet. Ex. : <<c>> MS. Paris, B. Mazarine 889, f.184a-220d.**

- **<<c>> /http://....**
- **Sous-paragraphe 7 (cc)** : incipits pour le texte manuscrit; Chaque incipit est précédé par Inc. : " en début de ligne, l'incipit proprement dit commençant après le guillemet. Il peut y avoir plusieurs incipits pour un même texte, par exemple, pour le prologue et le corps du texte, ou pour chacune des parties du texte; dans ce cas ceci est indiqué entre parenthèses, à la fin de l'incipit concerné. Seul le dernier incipit se termine par un point, les autres se terminent par un un point et virgule.

**Ex.** : <<cc>> Inc. : "Totius astrologiae speculationis radix... Postquam auxiliante Deo scripsimus...".

 **Sous-paragraphe 8 (d)** : éditions avant 1700 ; deux types d'"éditions" sont distingués; d'une part, les volumes autonomes, annoncés par "Ed.", d'autre part les éditions dans le cadre d'un volume ou d'un recueil, dénoté par "Ed. in". Dans HISPOL, il existe deux syntaxes différentes. Le nom de la ville, précédé du \* d'indexation. La date d'impression comprise entre les deux signes %. Le numéro du Short Title Catalogue, STC si l'ouvrage y figure.

**Ex.**  $:<>$  Ed. \*Venezia %1518%.

# **Sous-paragraphe 9 = n : numéro ISTC (et si possible GW) ;**

 **Sous-paragraphe 10 (e)** : dédicace ou adresse; "Dédié à", "Adressé à", "A la demande de", tels sont les débuts de ligne normaux.

**Ex.** : <<e>> Ecrit au nom de \$Boniface de SAVOIE, archevêque de £Canterbury\$.

 **Sous-paragraphe 11 (f)** : travail éditorial. Deux cas ici encore : ou bien l'acteur est "Editeur", "Tabulateur", "abréviateur" etc...; ou bien, il a qualité d'auteur, mais la nature de son travail (par exemple, auteur ayant collaboré à un ouvrage collectif) nécessite une explication ou un commentaire : dans ce cas, le paragraphe commence par / et n'est pas actif pour les modules de transfert.

**Ex.** :  $\langle \langle \cdot \rangle \rangle$  Commentaire de l'œuvre de \$BOECE\$.

 **Sous-paragraphe 12 (g)** : travail de traduction. Traduction en langue-cible du/de la langue source.

**Ex.** : << g>> Edition du &Bréviaire & auquel il passe pour avoir ajouté les rubriques.

- **Sous-paragraphe 13 (i)** : édition moderne. Edition à partir de 1700; chaque édition est précédée de In et les abréviations et les règles d'écriture sont les mêmes que pour le paragraphe 99b (voir infra).
- **Sous-paragraphe 14 (j)** : illustration. Présence d'illustrations (cartes, plans, tableaux généalogiques ...).
- **Sous-paragraphe 15 (k)** : traduit en une autre langue. <<k4>>&Mirour de Seinte Eglise&

Ouvrage traduit en latin (k1); Ouvrage traduit en anglais (k2); Ouvrage traduit en allemand (k3); Ouvrage traduit en français (k4); Ouvrage traduit en hollandais (k5); Ouvrage traduit en italien (k6); Ouvrage traduit en espagnol (k7); Ouvrage traduit en tchèque (k8); Ouvrage traduit en gaélique (k9); Ouvrage traduit en danois (k10); Ouvrage traduit en hongrois (k11); Ouvrage traduit en gallois (k12); Ouvrage traduit en provençal (k13); Ouvrage traduit en polonais (k14); Ouvrage traduit en portugais (k15); Ouvrage traduit en suédois (k16); Ouvrage traduit en grec (k17); Ouvrage traduit en romanche (k18); Ouvrage traduit en hébraïque (k19); Ouvrage traduit en catalan (k20).

L'indicateur k sert de racine à des indications qui se rapportent aux traductions :

 $k(x)b$ : date de trad.,  $(x)$  étant le chiffre ci-dessus;  $k(x)c$ : manuscrit de traduction;

 $k(x)d$ : édition de traduction;  $k(x)e$ : dédicataire de traduction;  $k(x)$ i : édition moderne de traduction.

 **Sous-paragraphe 16 (m)** : polémique. L'implication dans une polémique est dénotée de la façon suivante : "réponse à", "attaque contre", "provoque riposte de".

# **III) Bibliographie**

**99 :** Cette zone, annoncée par une ligne commentaire : C BIBLIOGRAPHIE, et subdivisée en quatre zones.

Dans la bibliographie, seuls les articles d'ouvrages collectifs (colloques, actes, etc.) portent la mention « dans », ex. : COVA (L.), "Il Corpus zoologico di Aristotele nei dibattiti fra gli "artisti" parigini alle soglie del XIV secolo", **dans** &L'enseignement des disciplines à la Faculté des arts (Paris et Oxford, XIIIe-XVe s.)&, éd. WEIJERS (O.) et HOLTZ (L.), Turnhout, 1997, Studia Artistarum 2, pp. 287-288, 294-295, 299, 301 ;

**- 99s** contient les sources (AN, etc.) et celles référencées automatiquement provenant du CUP, AUP.

**- 99a** contient les références aux ouvrages usuels, désignés par des abréviations (cf. index).

**- 99b** contient les références aux ouvrages particuliers à l'individu auquel est consacrée la fiche biobibliographique. Les titres des revues sont abrégées. (cf. Index).

**-99c** comprend les références aux notices des bases biographiques et prosopographiques en ligne dans un but collaboratif.